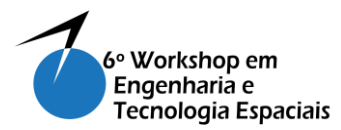

# **SOFTWARE C&DH EMBARCADO EM NANOSSATÉLITES (ScdhNa)**

## **FLEMING, E.<sup>1</sup> , MATTIELLO, F. 2 , ESSADO, M.<sup>3</sup>**

<sup>1</sup>Instituto Nacional de Pesquisas Espaciais, São José dos Campos, SP, Brasil Bolsista PIBIC-CNPq.

<sup>2</sup> Instituto Nacional de Pesquisas Espaciais, São José dos Campos, SP, Brasil

<sup>3</sup>Emsisti – Sistemas Espaciais e Tecnologia, Franca, SP, Brasil

erik.fleming@inpe.br

#### **Resumo.**

*O trabalho consiste no desenvolvimento do software de controle de atitude e de gestão de bordo (*Data Handling) *do nanossatélite NanosatC-BR2, referenciado por ScdhNa. Os estudos são realizados em ambiente de laboratório no INPE com o uso dos modelos de engenharia de ambos satélites (NanosatC-BR1 e NanosatC-BR2). Até o momento foi realizada a compatibilização do ambiente de desenvolvimento utilizando a IDE Eclipse com computador de bordo NanomindA712, com sistema operacional Ubuntu,versão 14.04.2.*

**Palavras-chave:** Nanossatelite; NanosatC; NanosatC-BR2

#### **1. Introdução**

O objetivo é o desenvolvimento do software que realiza as funções de comando, manipulação de dados e aquisição de telemetria, embarcado do computador de bordo do satélite NanosatC-BR2, da classe CubeSat.

#### **2. Metodologia**

Foi realizada a instalação e configuração do ambiente de desenvolvimento do software do computador de bordo, foram criados documentos de requisitos e especificações com tabelas de relação de subsistemas, listas de comandos e diagramas de comunicação para melhor entendimento da integração dos subsistemas com o OBC e foi feita uma analise do ciclo de carga da bateria com o intuito de ter o conhecimento das limitações da mesma.

#### **3. Resultados e Discussão**

O monitoramento da bateria gerou resultados [1] que nos deram uma ideia de como ela se comportará durante os testes e possivelmente durante a operação

Os resultados mostraram que, apesar de o ciclo não ser totalmente linear, os valores permaneceram na faixa de tensão especificada pelo manual do subsistema de energia. Entre 6.5 e 8.5 volts.

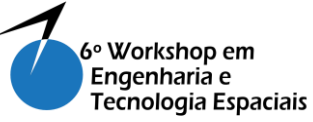

São José dos Campos/SP - 18,19 e 20 de agosto de 2015

Para a especificação e requisitos foi criada uma tabela [FLEMING, 2015] onde as linhas representam os modos de operação do OBDH e as colunas os subsistemas em operação em cada modo. As células em verde indicam que o subsistema deve estar em operação no correspondente modo e as células em vermelho indicam que o subsistema deve estar desabilitado no correspondente modo.

| <b>Modos</b> de<br>operação /<br><b>Subsistemas</b> | NanoMindOBC | ISIS VHF/UHF<br>Transceiver | Magneto-torquer | Nanc-Power | solar panels | Sonda de Langmur<br>ã | determinação de<br>attude (DAS)<br>Sistemade | <b>GA</b> | <b>Agws</b> | Magneto-meter |
|-----------------------------------------------------|-------------|-----------------------------|-----------------|------------|--------------|-----------------------|----------------------------------------------|-----------|-------------|---------------|
| Idle                                                | $Q_{11}$    | off                         | off             | $Q_{11}$   | $Q_{11}$     | off                   | off                                          | off       | off         | off           |
| Deployment                                          | on          | $Q_{11}$                    | off             | $Q_{11}$   | $Q_{11}$     | off                   | off                                          | off       | off         | off           |
| Safe                                                | $Q_{11}$    | $Q_{11}$                    | off             | $Q_{11}$   | $Q_{11}$     | off                   | off                                          | off       | off         | off           |
| <b>Nominal</b>                                      | $Q_{11}$    | $Q_{11}$                    | off             | $Q_{11}$   | $Q_{11}$     | Q <sub>0</sub>        | $Q_{11}$                                     | $Q_{11}$  | $Q_{12}$    | $Q_{11}$      |
| <b>Stabilization</b>                                | on          | .9n                         | .9n             | .9n        | .9n          | off                   | off                                          | off       | off         | off           |

Tabela1–Modos de Operação e subsistemas.

### **4. Conclusão**

O trabalho realizado produziu artefatos e definiu base para o projeto do software do computador de bordo do nanossatélite missão NanosatC-BR2. A experiência do trabalho contribuiu para uma melhor noção de projetos que reúnem varias equipes e a gestão delas como um todo.

Trabalhos futuros incluem o estudo das normas ECSS que definem os processos de desenvolvimento de software embarcado, o estudo do computador alvo, barramento de interfaces CAN e I2C e sistema operacional FreeRTOS e o desenvolvimento e validação do próprio software embarcado para a missão NanosatC-BR2.

## **Referências**

[ 1]Fleming,E.B.,Relatório final de bolsa PIBIC/INPE–CNPq,07/2015.

[2] GOMSPACE. GOMX-Plataform. Disponível online em : <http://gomspace.com/index.php?p=products-platforms>.

[3] INPE. Programa NanosatC-BR, Desenvolvimento de Cubesats. Disponível online em : <http://www.inpe.br/crs/nanosat/>.